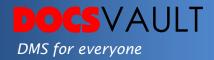

# Watch Folders

Many times there is a need to automatically move documents from various folders in your network to your document management software. The 'Watch Folders' feature (also known as 'hot folders') allows you to automatically move or copy documents into your Docsvault repository from predefined Windows folders at regular intervals. Setup multiple capture jobs in Docsvault and relax in the knowledge that all your documents will be transferred automatically from now on.

### Highlights

- ✓ No need to manually transfer documents into the repository
- ✓ All new files can be saved in a temporary holding area known as 'Filing Area' for further profiling by authorized users or directly imported into a predefined location within the repository
- ✓ Import files from scanners, MFPs or departmental copiers
- ✓ Capture incoming faxes from your fax software or any other third party applications on network
- ✓ Rubber Band OCR allows users to capture data from PDF and Tiff files to name and profile incoming documents

### What it means for you?

The Watch Folder feature allows you to import all your scanned files and documents derived from third party applications, so that you don't have to remember to manually import them to Docsvault. Once the watched folder is defined, Docsvault monitors this folder continuously so that new and modified files are imported in Docsvault automatically. Docsvault only allows authorized users to access imported documents in Docsvault's Filing Area. You may also predefine a folder in Docsvault repository and Docsvault will move all the files from the watched folder directly to the predefined folder instead of routing them through the Filing Area. All in all, this feature relieves you from lots of manual filing work and headache of importing all your new documents or updating changes made to old documents.

### Other capturing methods:

- Integrated scanning
   Scan piles of paper documents
   and convert them to searchable
   PDF documents.
- Easy document capture &
   management
   Capture data from various
   sources and store it in a
   centralized location for easy
   organization and management.
- Local collect folder
   Easily capture and profile document from your favorite folders.

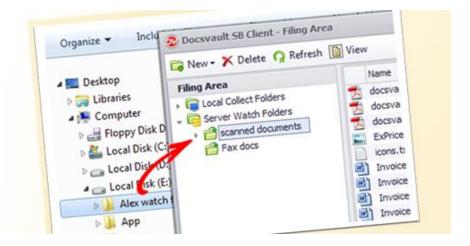

#### Add Unlimited Watched Folders

You can add as many watched folders as you want and configure them to check for new documents to import at regular intervals.

### Add Documents from Filing Area

You can configure separate Filing Areas for users or departments to allow secure access to documents being imported. Filing Area provides users with a temporary storage before a document can be profiled properly and filed away.

## Fast facts

- 1. Automatically import documents generated from third party applications into Docsvault
- 2. Save the headache of manual importing and filing
- Scanned PDF files are OCRed and converted to searchable PDF automatically
- 4. Makes importing scanned and faxed documents into Docsvault a breeze

Note: For advanced importing using index values for automated file naming and organizing see <u>Advanced Import</u>